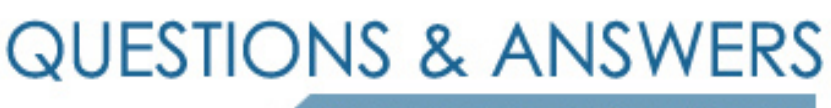

Kill your exam at first Attempt

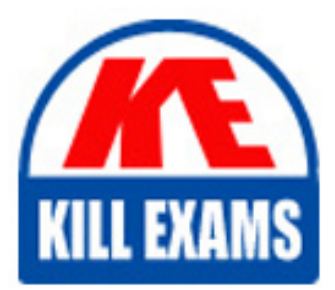

1Z0-416 Dumps 1Z0-416 Braindumps 1Z0-416 Real Questions 1Z0-416 Practice Test 1Z0-416 dumps free

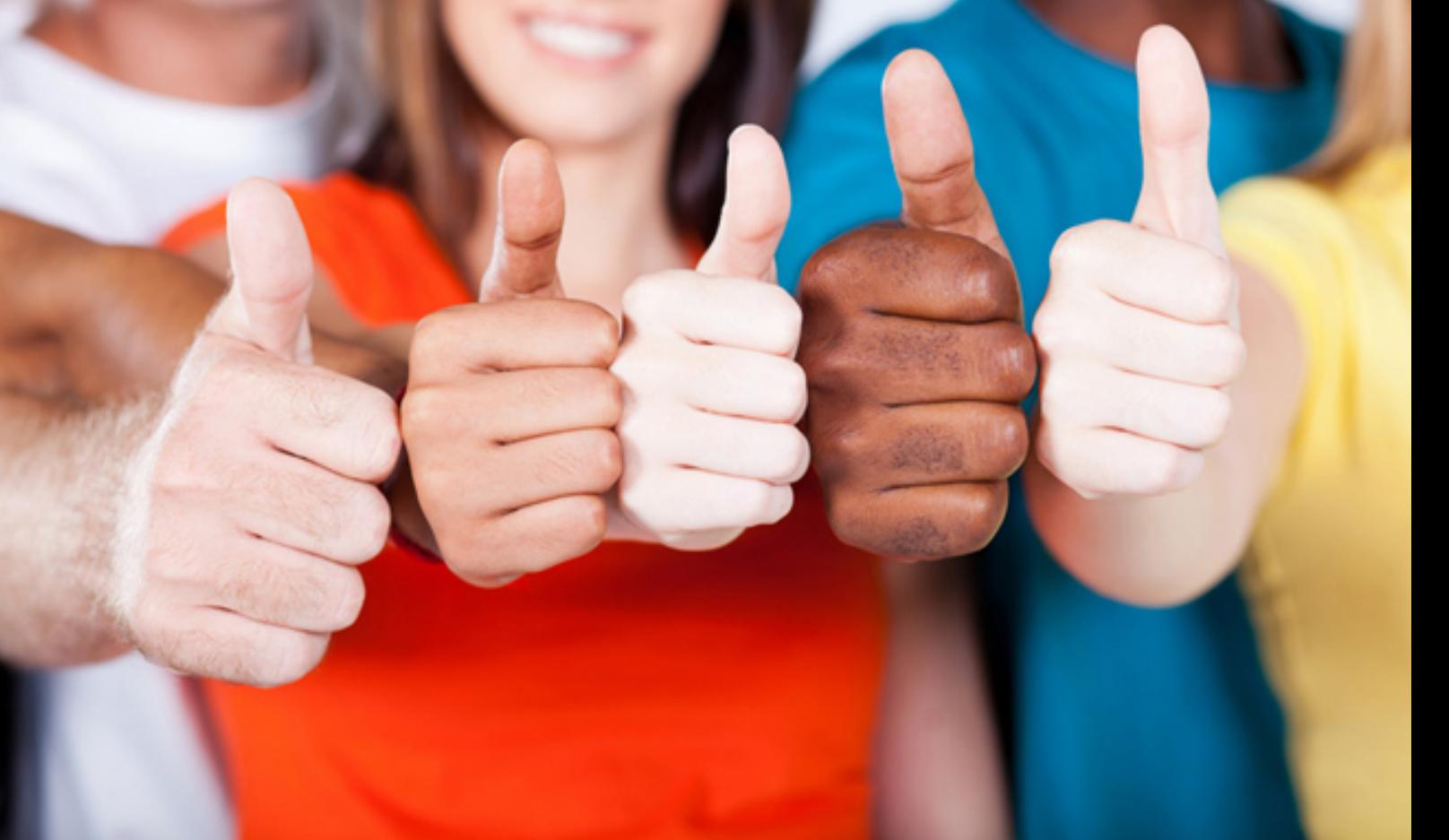

# **1Z0-416 Oracle**

PeopleSoft 9.2 Human Resources Essentials

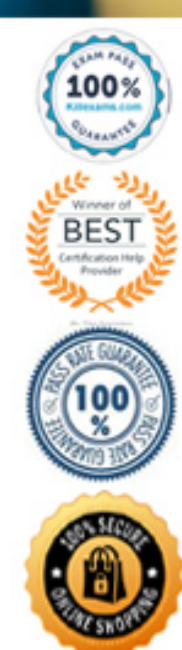

#### **QUESTION:** 97

You decided to use department security tree to control data access. You set up department trees and assigned access to the departments on the Security by Department Tree Permission list page. The permission list is linked to the operator by .

A. entering Primary Permission list defaults

B. assigning the permission list to the HR Administrator role

C. assigning the permission list to the operator's Primary permission list

D. assigning the permission list to the operator's Row security permission list

E. adding the permission list to a security role and then assigning the role to the operator's Row security permission list

F. assigning the permission list to a security role and executing the refresh row security operator page (SJT CLASS\_ALL)

# **Answer:** D

# **QUESTION:** 98

A security administrator associates various permission lists with a user ID when setting up user profiles in the system.These permission lists are and . (Choose two.)

- A. assigned to Audit
- B. assigned with workflow
- C. assigned directly to a user
- D. assigned to the HR Administrator
- E. assigned to the Department Tree
- F. associated with roles that are assigned to a user

# **Answer:** C, F

#### **QUESTION:** 99

In which two scenarios would you use Role-based data permission security method as compared to Tree based? (Choose two.)

- A. Your organization is not hierarchical.
- B. Your organization structure is hierarchical.
- C. Users have access to data for people in specific areas of the organization.
- D. You want a flexible way to grant security access to a person outside a department.
- E. Your security structure is based largely on the organizational department structure.

#### **Answer:** A, D

# **QUESTION:** 100

Your organization is using Tree-based data permission security. How many department security trees must you create?

# A. none

- B. one tree
- C. one tree for every unique Department
- D. one tree for every unique Business unit
- E. one tree for every unique Regulatory region
- F. one tree for every unique SetlD of the Department table

# **Answer:** F

#### **QUESTION:** 101

View the Exhibit of the Department Security tree. Using the Row Security Permission List, the operator is granted access to department 13000. How would you restrict access to department 21000 for this operator?

#### A. Run the Refresh SJT\_CLASS\_ALL process.

- B. Inactivate the department in the department table.
- C. Remove the department from the department tree.
- D. Assign this department "No Access" in the Security by Permission List.

E. You do not need to do anything because the employee was granted access to department 13000.

F. Assign this department the Access code value of "No Access" in the Security by Department Tree page.

**Answer:** F

# **QUESTION:** 102

Your organization is using Tree-based data permission security. You are creating a new Department Security Tree. What is the value for the Structure Id of the tree?

A. any value B. TC\_DEPT C. SECURITY D. DEPTTREE E. DEPARTMENT F. ITEM\_SECURITY

# **Answer:** E

# **QUESTION: 103**

Your client needs to set up data permission through Security By Department Tree. The client has created the Department Security Tree. Which subsequent steps would you advise your client to perform?

A. Grant access to the user by setting up the Security by Department Tree component for a user's Row Security permission list.

B. Grant access to the user by setting up the Security by Department Tree component for a user's Row Security permission list- Run the Refresh SJT\_OPR\_CLS process. C. Grant access to the user by setting up the Security by Permission List component for a user's Row Security permission list - Run the Refresh SJT CLASS\_ALL process. D. Grant access to the user by setting up the Security by Department Tree component for a user's Row Security permission list- Run the Refresh SJT\_CLASS\_ALL process. E. Grant access to the user by setting up the Security by Department Tree component for any permission list associated with a user - Run the Refresh SJT\_OPR\_CLS process. F. Grant access to the user by setting up the Security by Department Tree component for any permission list associated with a user - Run the Refresh SJT\_CLASS\_ALL process.

#### **Answer:** D

#### **QUESTION:** 104

Data permission is set up through Tree-based security. You have created a new effective-dated department security tree. Which batch process would you execute?

A. Department Activation B. Refresh SJT\_OPR\_CLS C. Refresh SJT\_CLASS\_ALL D. Refresh Trans\_SJT\_tables E. N ightly\_SJT Refresh\_Process F. Refresh tree using Tree Manager

# **Answer:** C

# **QUESTION:** 105

Data permission is set up through Tree-based security. You have cloned a user profile that has data permission. Which batch process would you execute?

- A. Department Activation B. Refresh SJT\_OPR\_CLS C. Refresh SJT\_CLASS\_ALL
- D. Refresh Trans\_SJT\_tables
- E. Nightly\_SJT Refresh\_Process
- F. Refresh tree using Tree Manager

# **Answer:** B

#### **QUESTION:** 106

You must run the Refresh Trans\_SJT\_tables when you perform which two tasks? (Choose two.)

- A. modify a department security tree
- B. create a department security tree
- C. enable or disable a security access type
- D. modify a row security permission list on the Security by Dept Tree component
- E. create a row security permission list on the Security by Dept Tree component
- F. update a transaction component using a process that bypasses the component interface

**Answer:** C, F

# For More exams visit https://killexams.com/vendors-exam-list

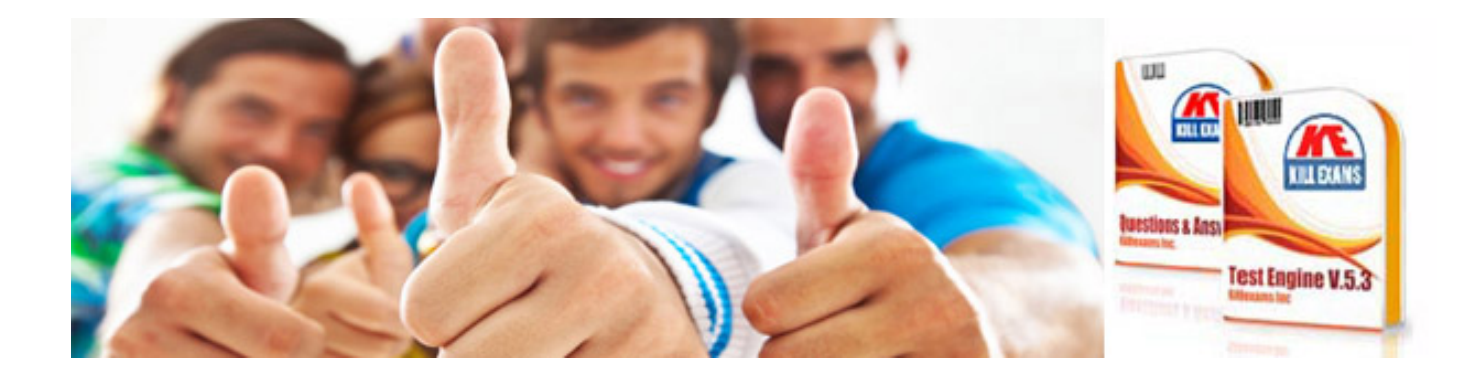

*Kill your exam at First Attempt....Guaranteed!*